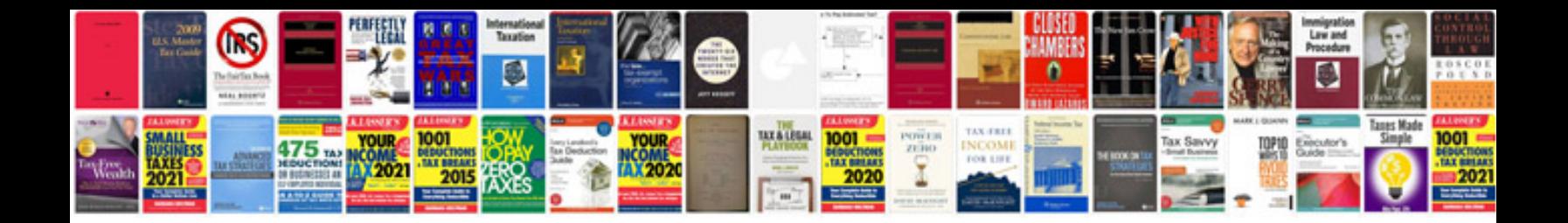

**Service repair manuals**

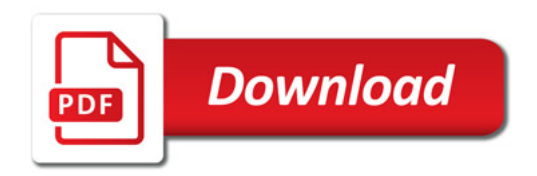

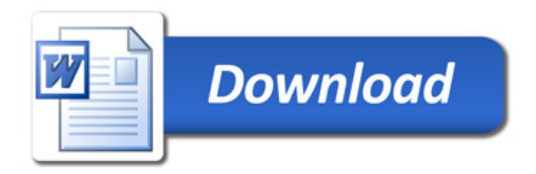